# Smart Web Manager for AV3000 HD Codec Module

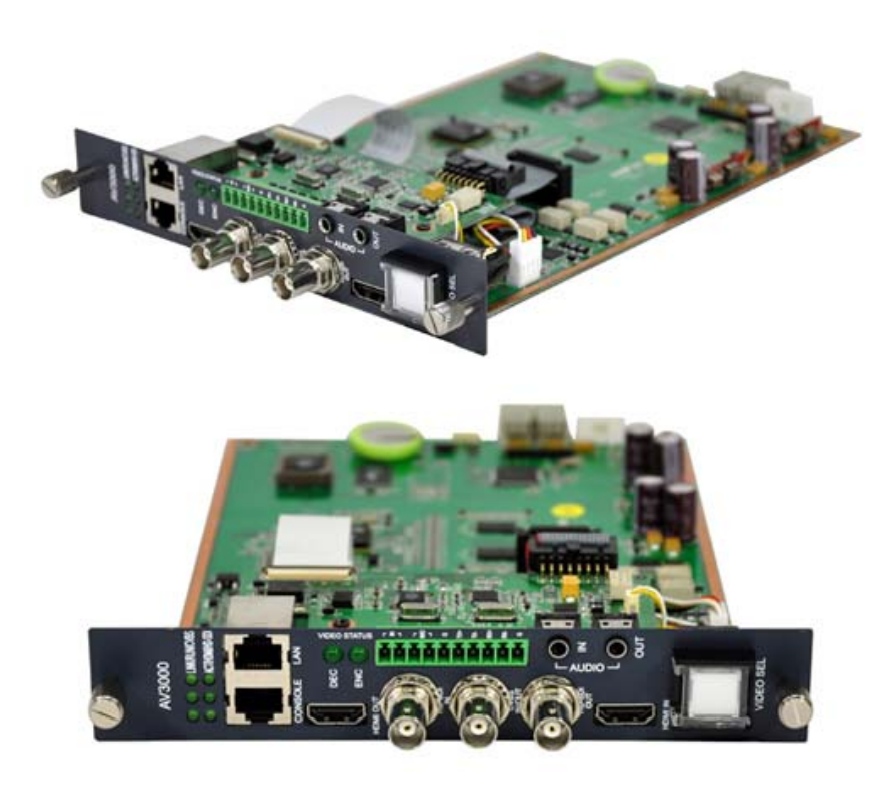

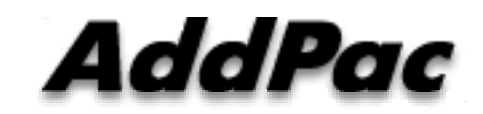

**AddPac Technology**

2010, Sales and Marketing

**www.addpac.com**

#### **Contents**

- **Main Page Layout**
- **System Configuration**
	- Network Setup, Language, NAT

# • **Basic Configuration**

– Audio/Video, RTSP, RTP

# • **Advanced Configuration**

Video Port, Audio Port, Service, Filtering

# • **Miscellaneous Configuration**

Ping

# Main Page Layout

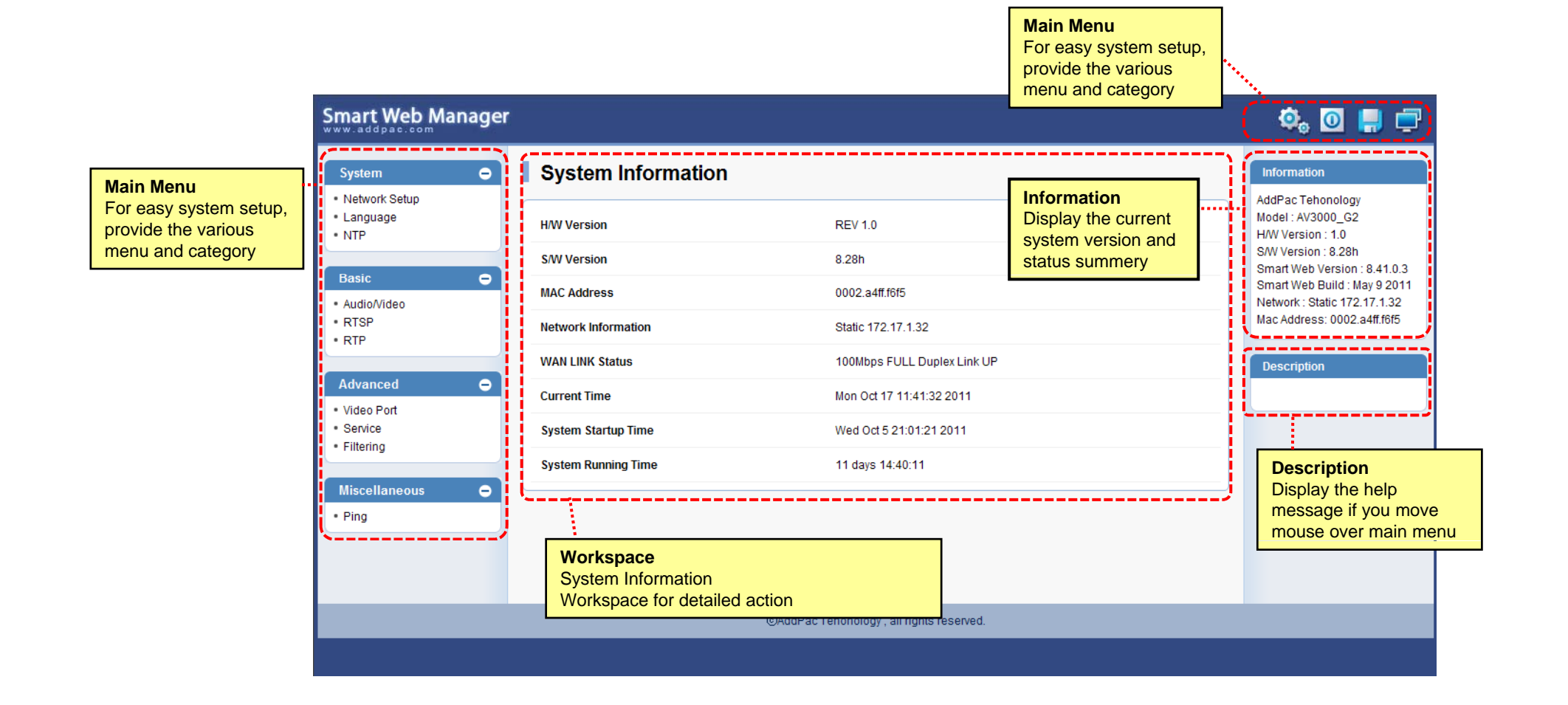

# System – Network Setup

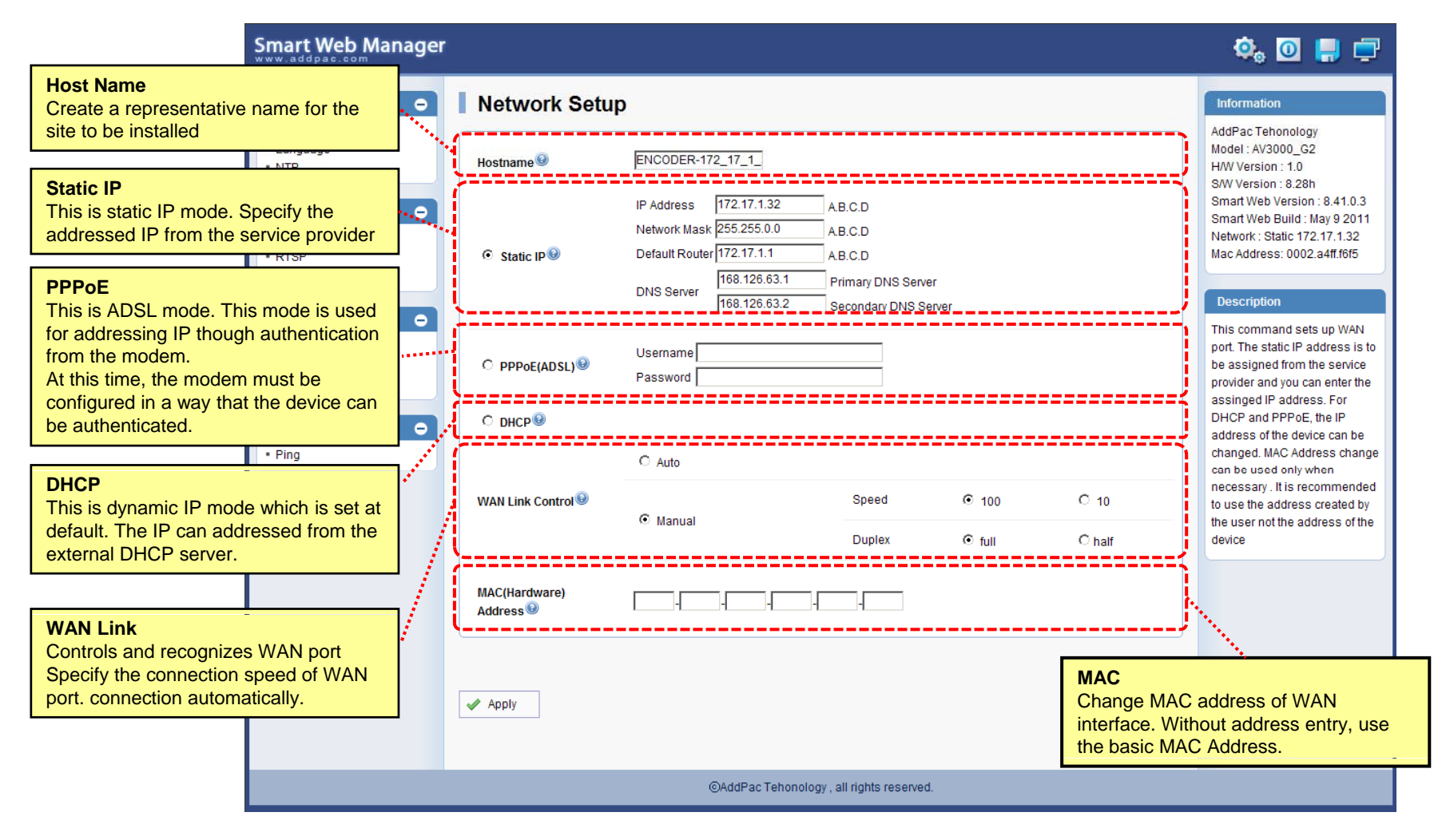

### System - Language

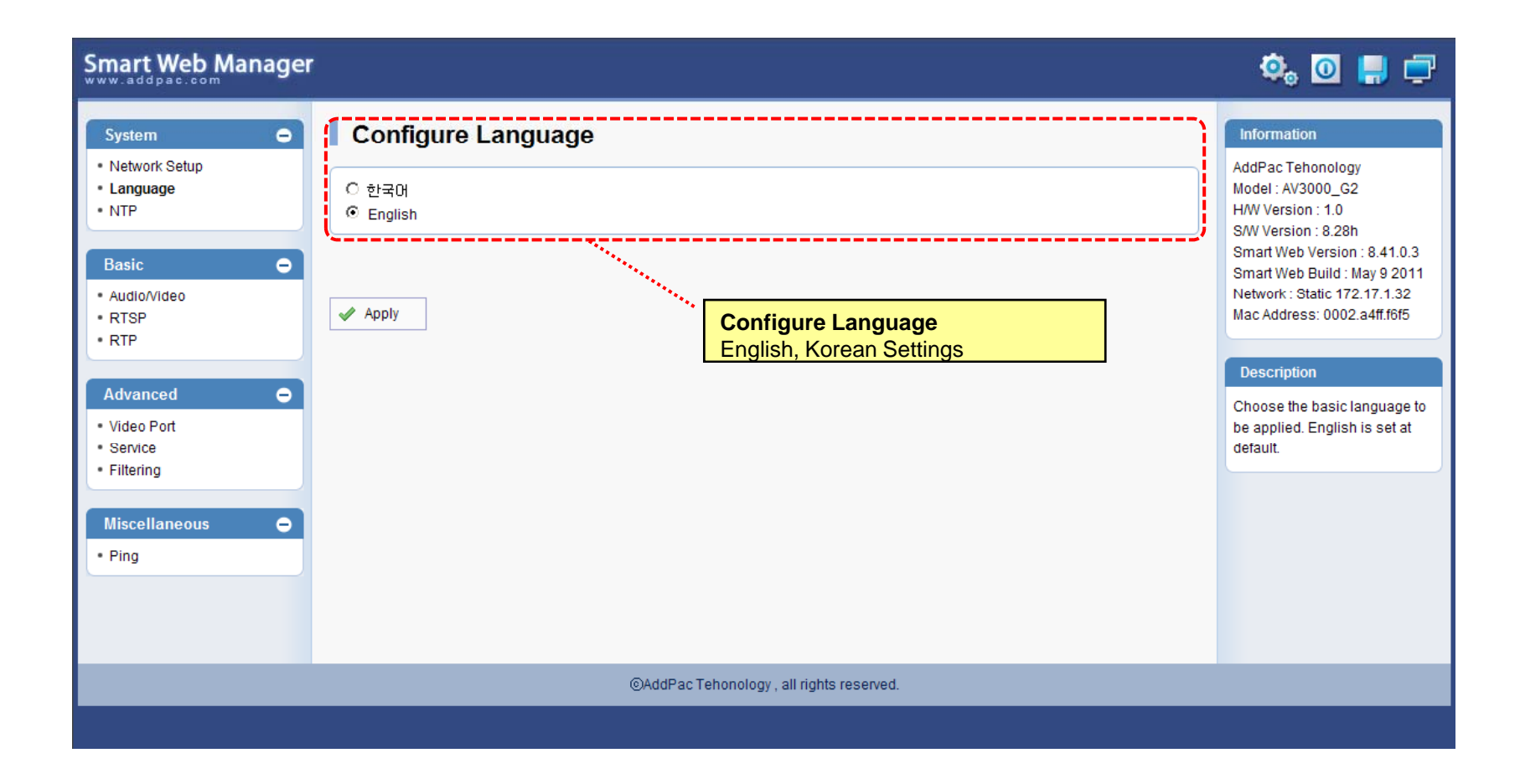

# System - NTP

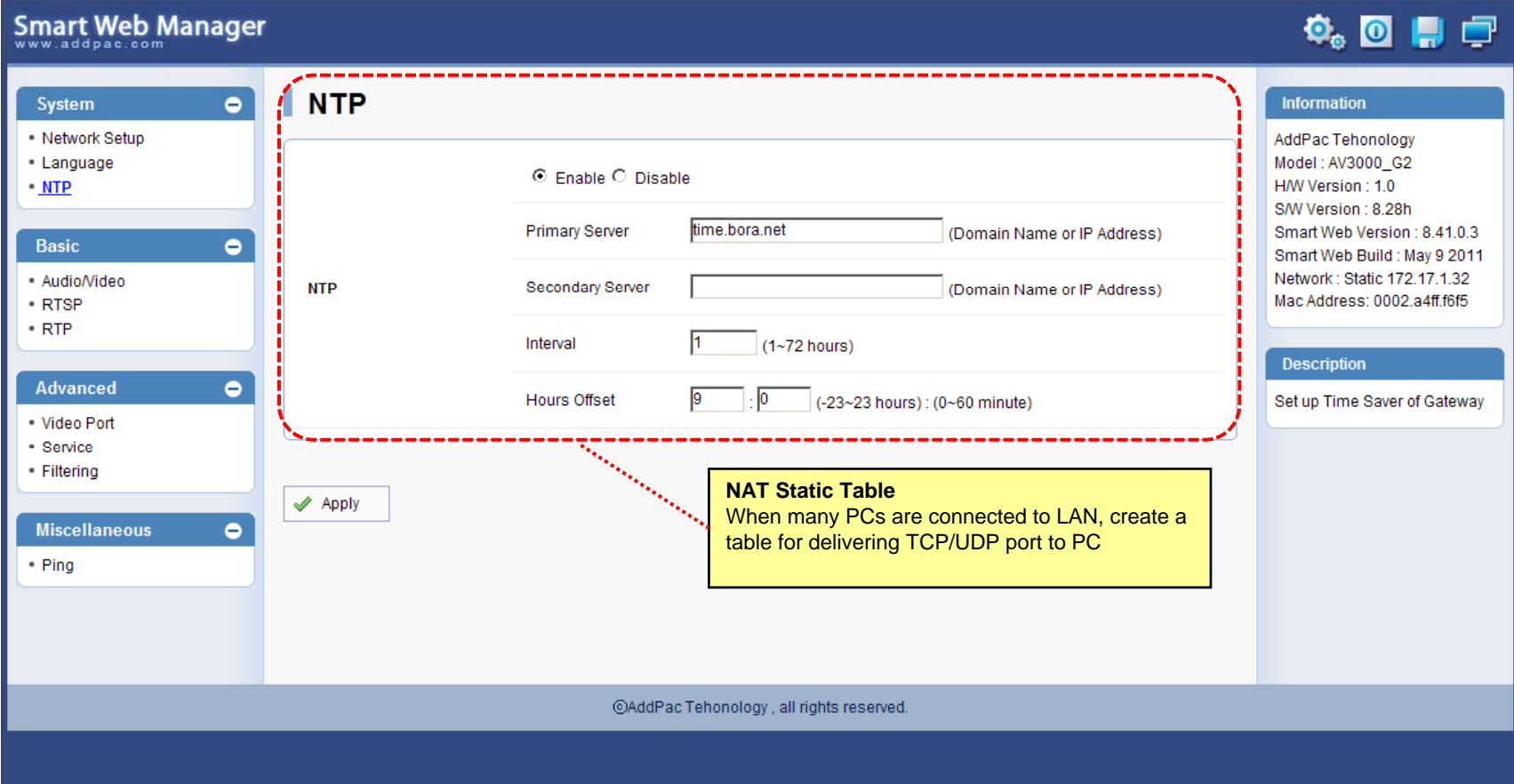

#### Basic – Audio/Video

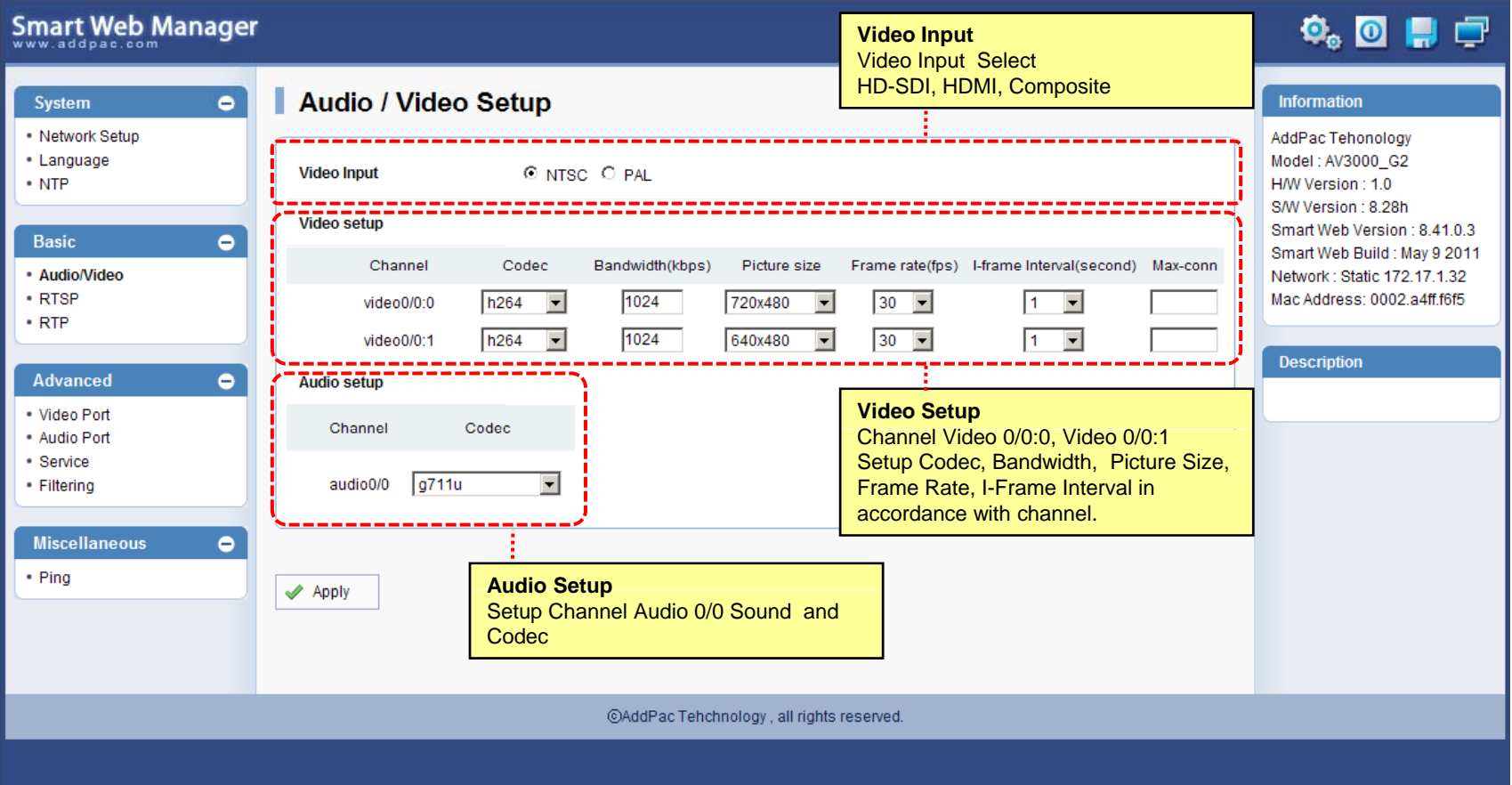

# Basic – RTSP(Server)

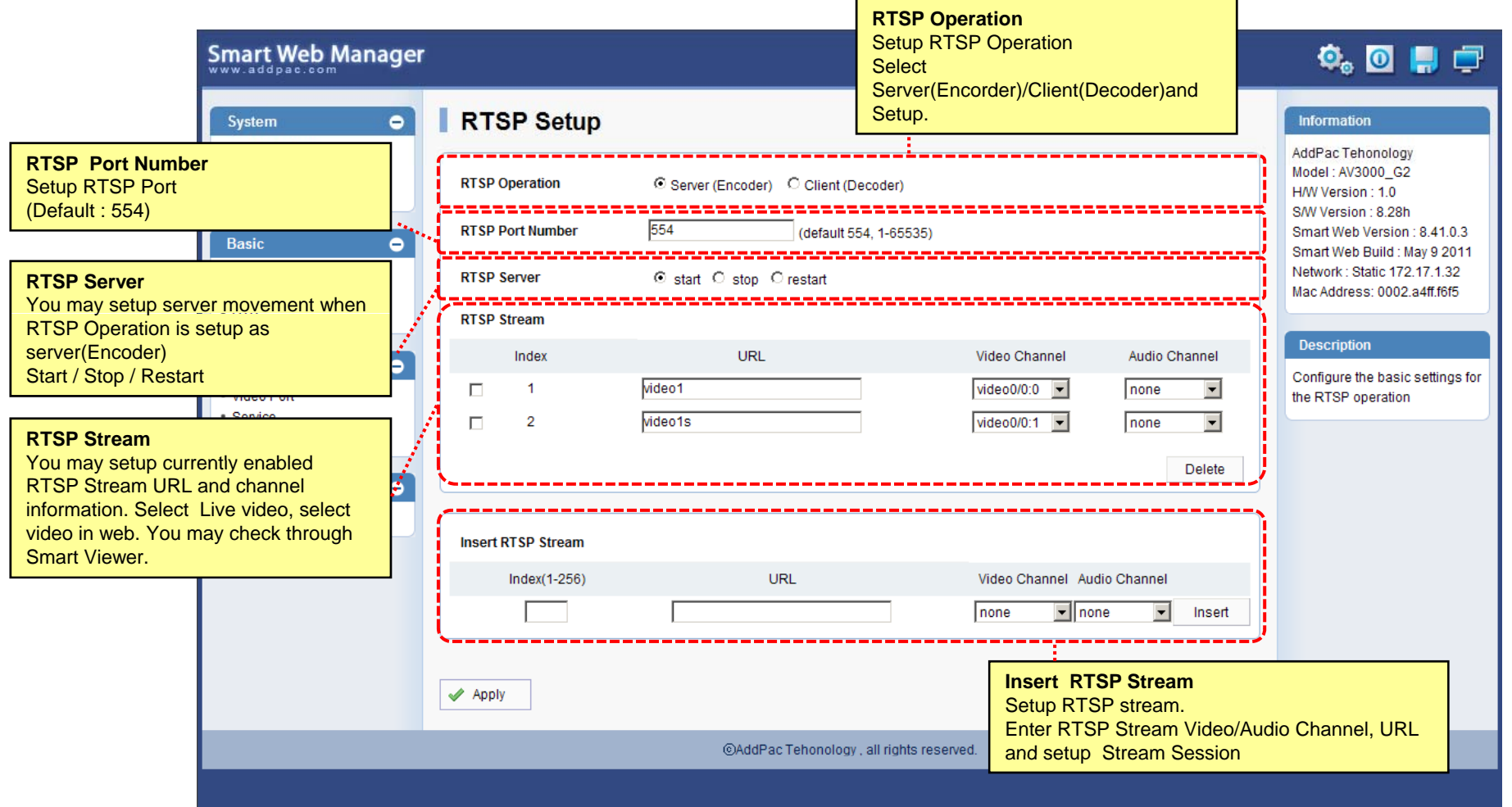

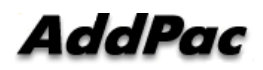

# Basic – RTSP(Decoder)

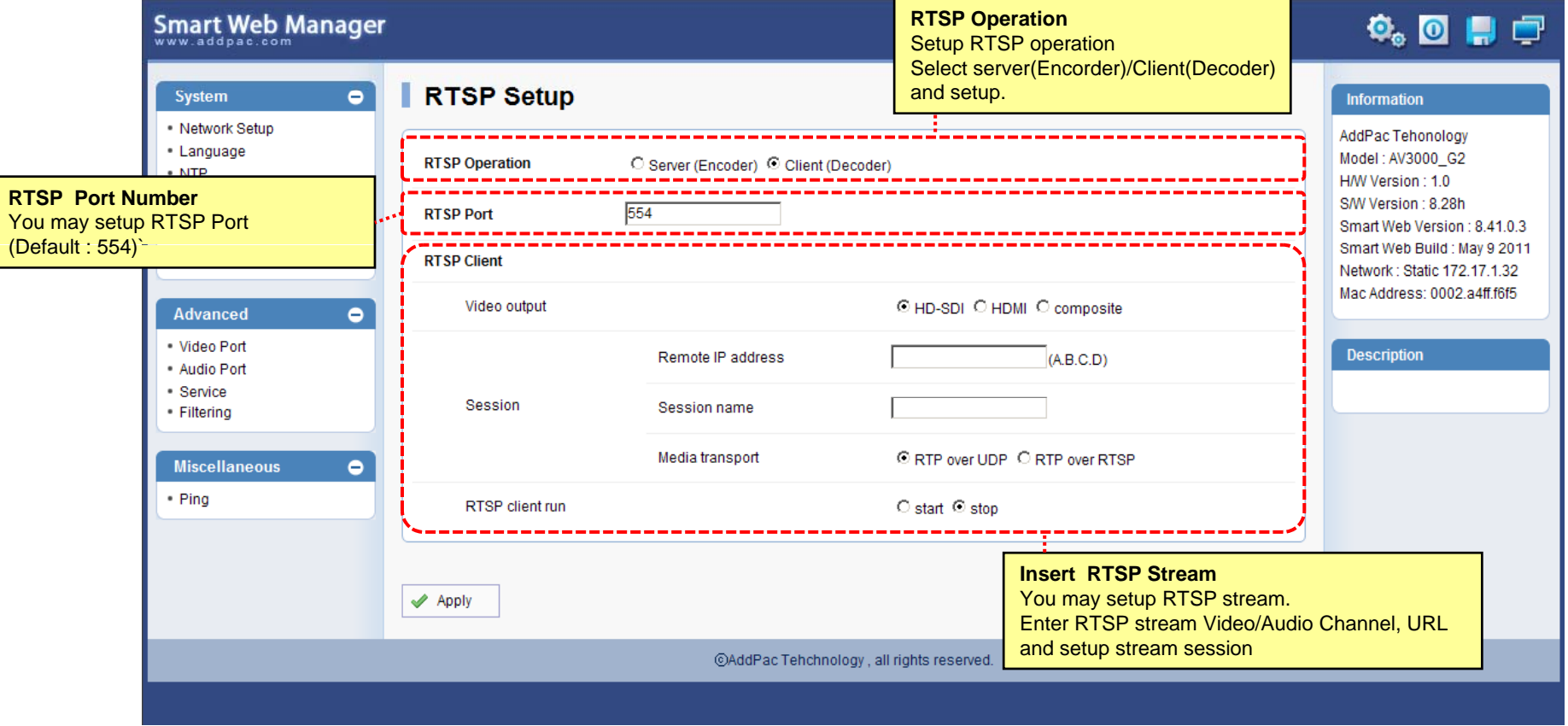

#### Advance – Video Port

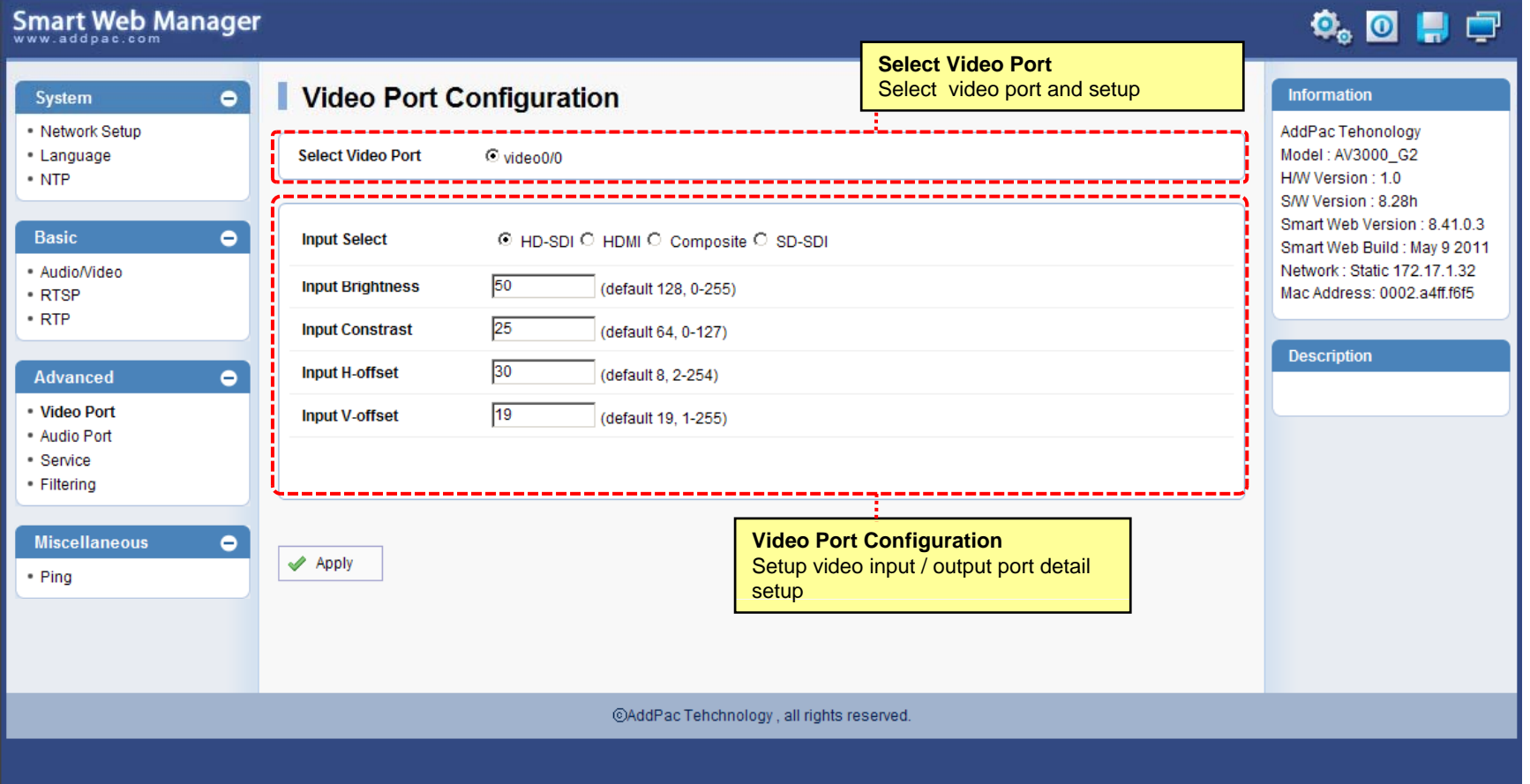

#### Advance – Audio Port

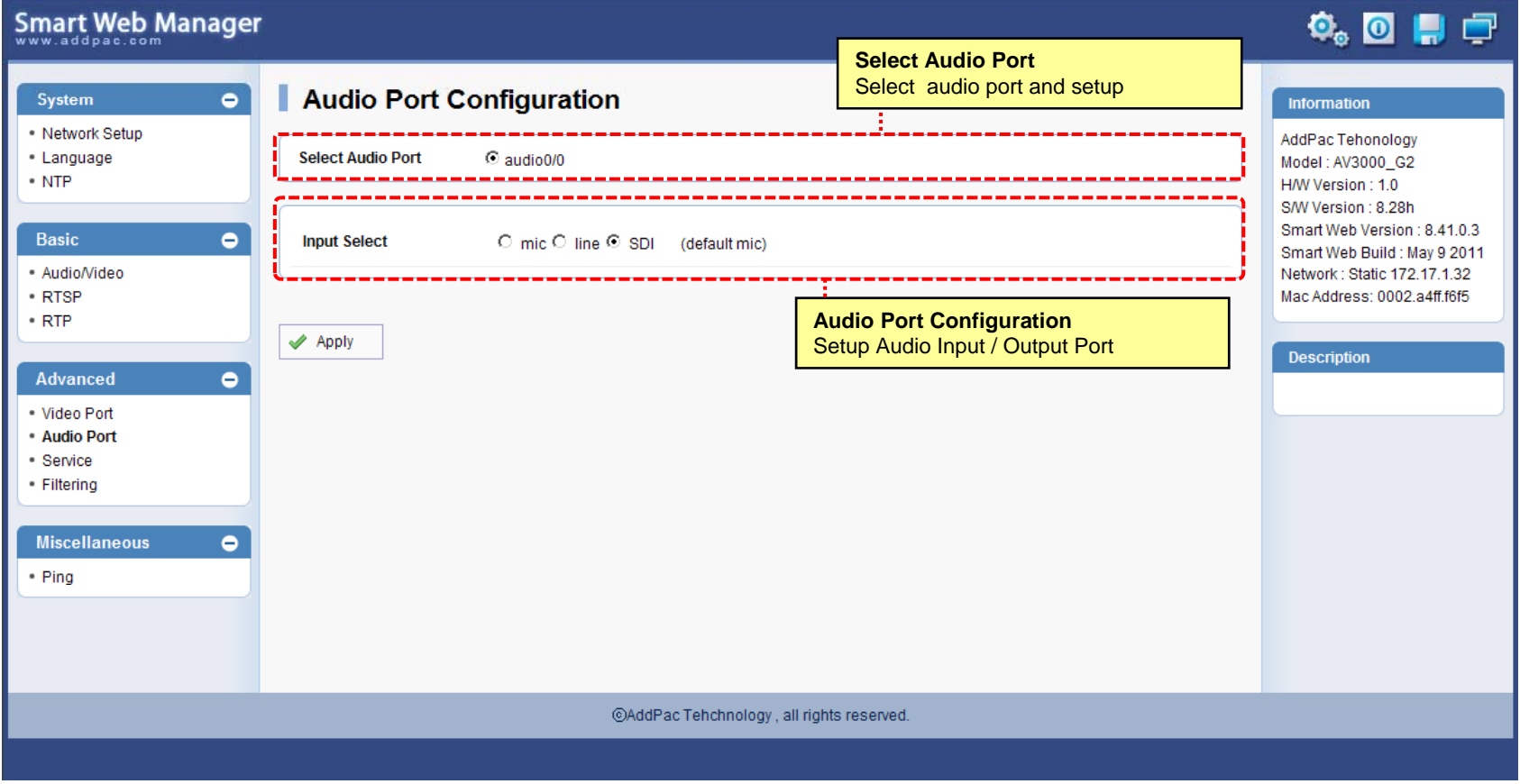

#### Advance - Service

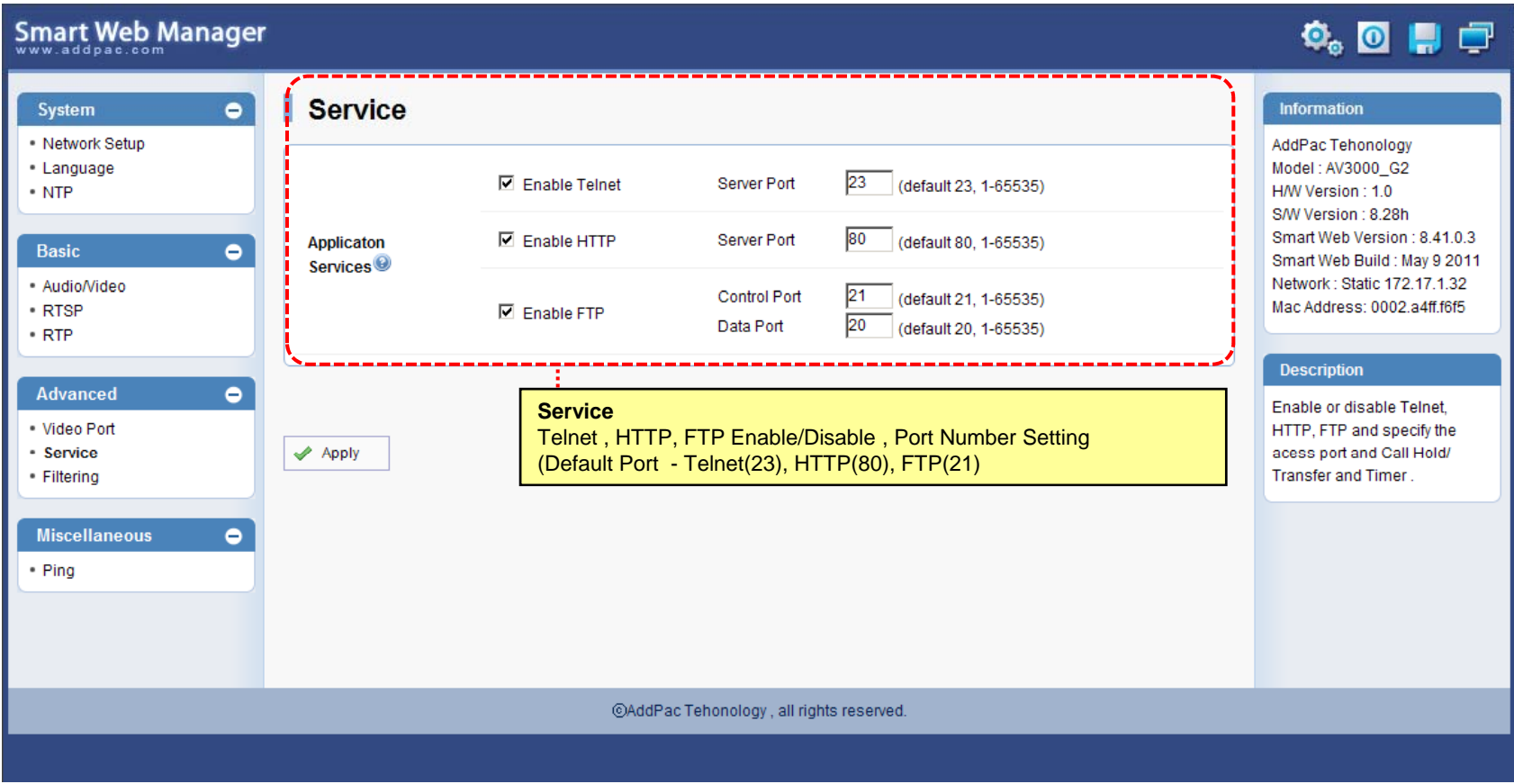

#### Advance - Filtering

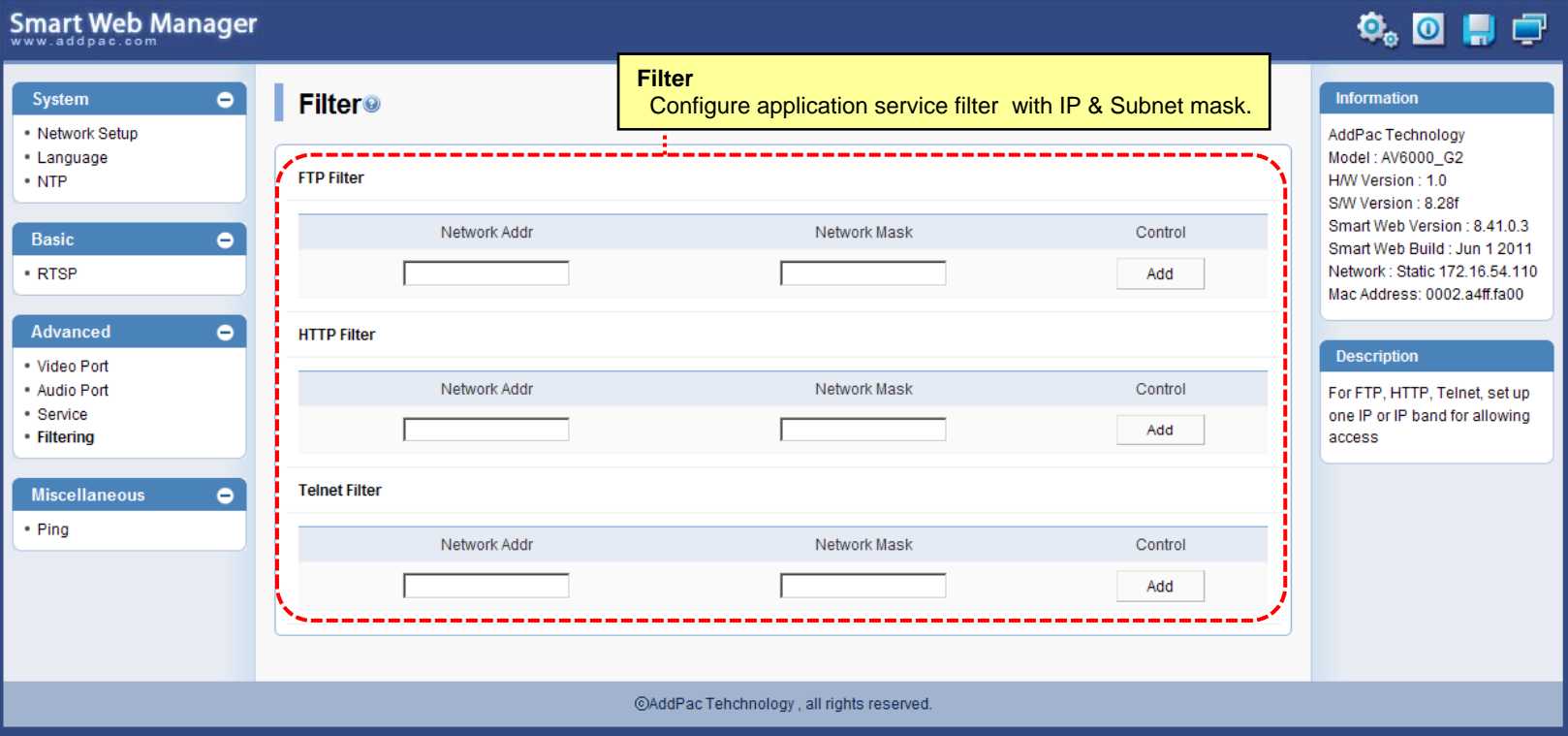

#### Advance - Filtering

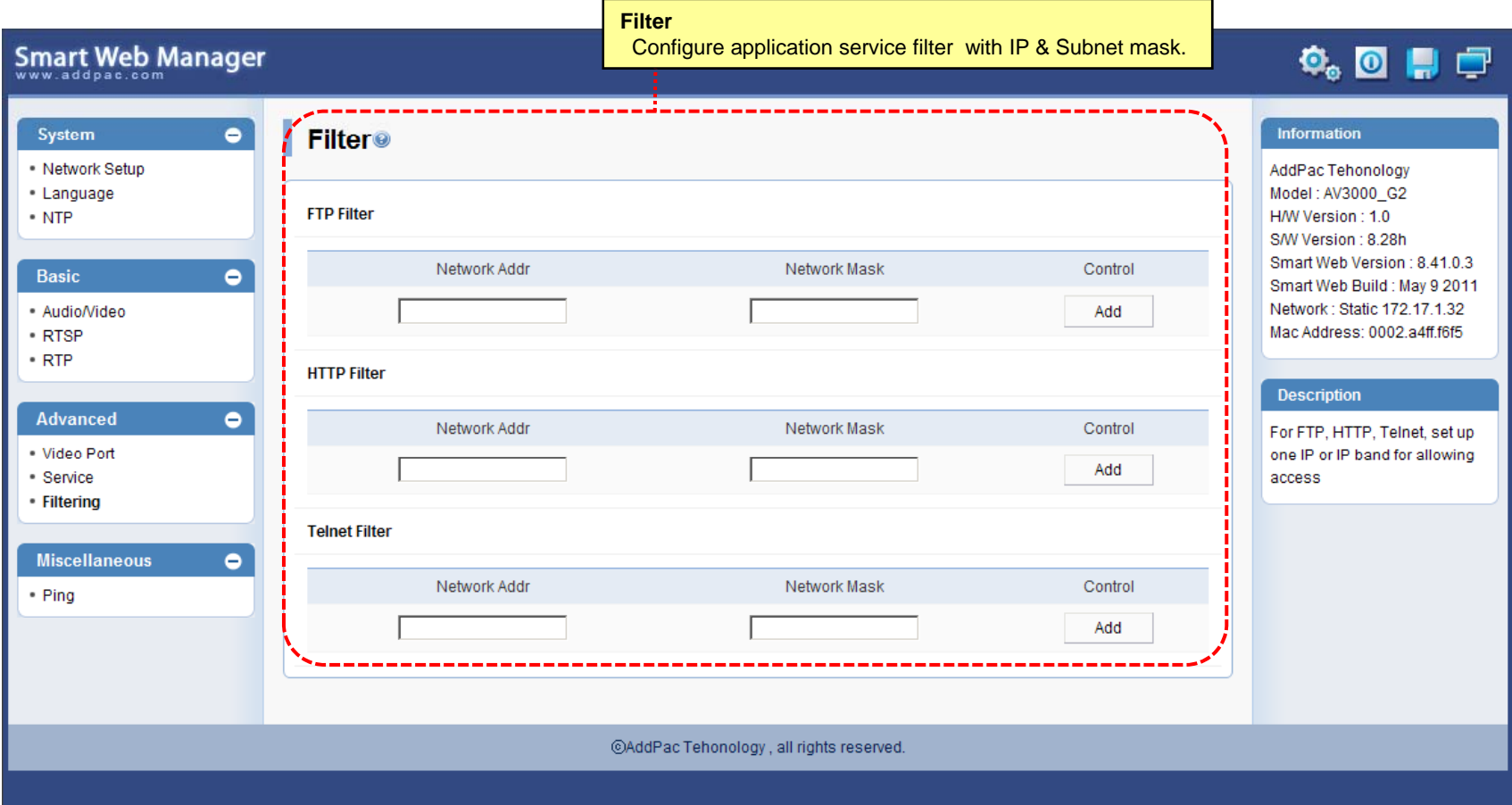

### Miscellaneous - Ping

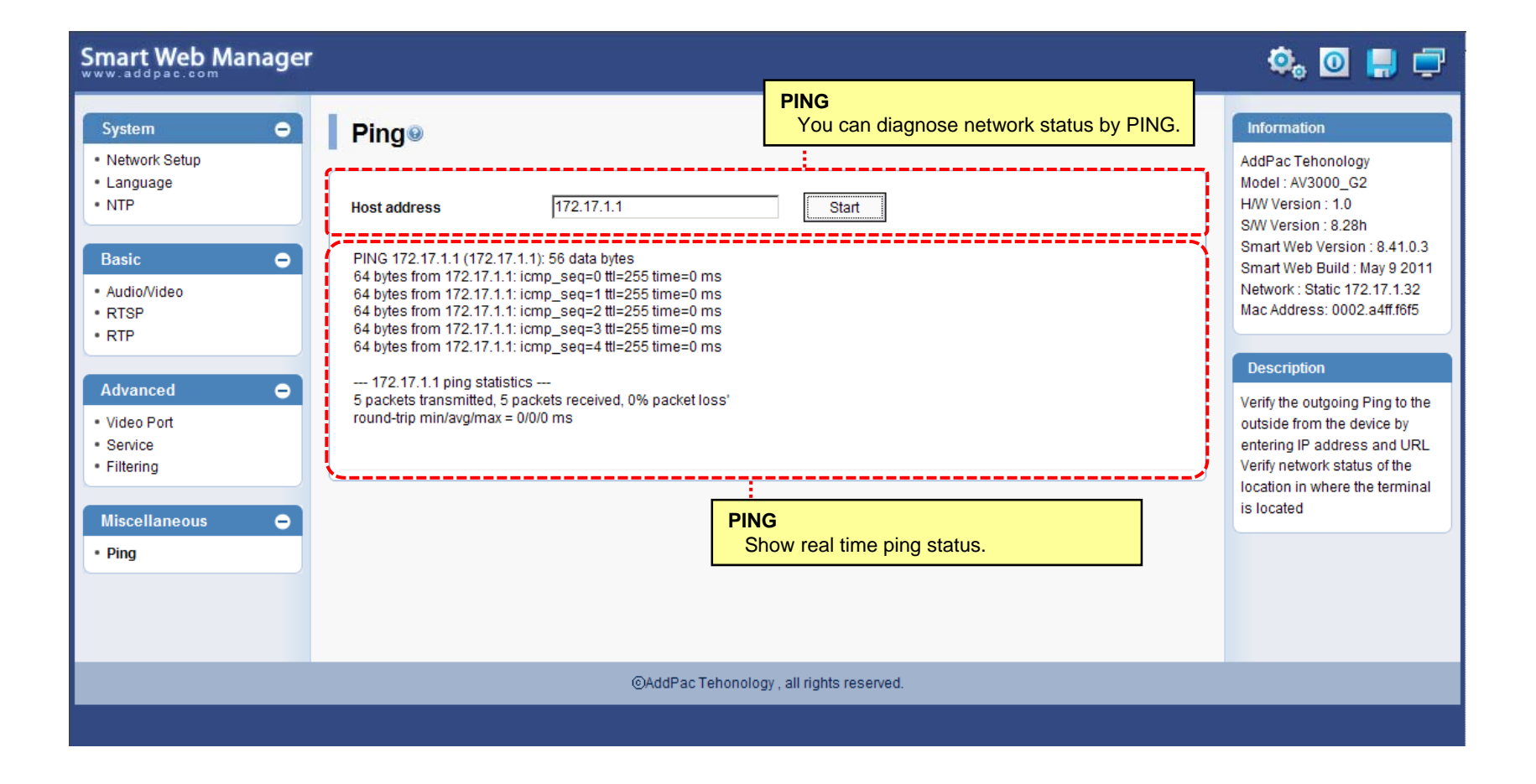

#### HD Video Codec

# Thank you!

# **AddPac Technology Co., Ltd.** Sales and Marketing

Phone +82.2.568.3848 (KOREA) FAX +82.2.568.3847 (KOREA) E-mail sales@addpac.com

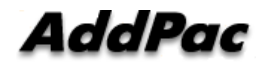

**www.addpac.com** 16